муниципальное общеобразовательное учреждение «Средняя школа №110 Кировского района Волгограда»

Рассмотрено на заседании МО протокол № 1 руководитель МО Размерова Г.А

«26» августа 2020 г.

Согласовано зам. директора по НМР Авдеева-Федосеева В.А. werbe  $\langle \sqrt{27} \rangle$ » августа 2020 г.

Утверждаю директор МОУ СШ №110 Арбузова И.В. «27» авруста 2020 г.

Рабочая программа по профессиональному обучению «Оператор ЭВ и ВМ» для 10-11 классов

Составитель рабочей программы: Мартынова А.В.

2020-2021 учебный год

#### **Пояснительная записка**

Рабочая программа по профессии «Оператор ЭВ и ВМ» составлена на основании Единого тарифно-квалификационного справочника работ и профессий рабочих и Перечня профессий рабочих, должностей служащих, по которым осуществляется профессиональное обучение, утвержденного приказом Министерства образования и науки РФ от 02.07.2015 №513, Письма Министерства образования и науки РФ от 21.06.2006 № 03-1508 «О перечне профессий (специальностей) образовательных учреждений» и Федерального Закона от 29.12.2012 № 273-ФЗ «Об образовании Российской Федерации».

Настоящая программа предназначена для специальной подготовки учащихся 10-11 классов в рамках профессионального обучения по специальности «Оператор ЭВ и ВМ».

Специальная подготовка осуществляется интегрированно с общетехнологической подготовкой за счет часов вариативной части Базисного учебного плана. Программа рассчитана на 204 часа. В 10 классе отводится 102 часа и в 11 классе – 102 часа.

Программа ориентирована на выполнение основных требований Стандарта Российской Федерации.

В программе нашли отражение современные требования к уровню подготовки учащихся в технологическом образовании, которые предполагают переход от простой суммы знаний к интегративным результатам, включающим межпредметные связи. Обучение ставит своей целью не просто передачу учащимся некоего запаса знаний, но формирование мотивированной к самообразованию личности, обладающей навыками к самостоятельному поиску, отбору, анализу и использованию информации.

Рабочая программа и поурочно-тематический план отражают актуальные подходы к образовательному процессу — компетентностный, личностно-ориентированный и деятельностный. В процессе обучения у старшеклассников должно быть сформировано умение осознавать и формулировать свои взгляды и мнения. Особое место отводится решению проблемы подготовки учащихся к профессиональному самоопределению, трудовой деятельности в условиях рыночной экономики,

Профессиональная подготовка осуществляется за счет часов инвариантной части Базисного учебного плана по образовательной области «Технология», а также за счет использования часов его вариативной части. В соответствии годовым календарным графиком МОУ «Средняя школа  $\mathcal{N}_2$  110» на изучение курса «Оператор ЭВ и ВМ» отводится 102 часа (10 класс) (из них теоретические занятия - 35, практические занятия -58, контрольные работы - 9 часов), 102 часа (11 класс) (из них теоретические занятия - 24, практические занятия - 60, контрольные работы - 9 часов, проектная деятельность - 9) по 3 часа в неделю.

Целью **обучения** по данной программе является ускоренное приобретение учащимися специальных знаний, умений и навыков и получение профессиональной подготовки по специальности «Оператор электронных и вычислительных машин», что способствует профессиональному самоопределению и социальной адаптации выпускников общеобразовательных учреждений.

В процессе обучения по данной программе должны быть решены следующие **задачи**:

- формирование базовых знаний о новых информационных технологиях, применяемых для организации индивидуальной и коллективной работы в различных сферах профессиональной деятельности;

- формирование базовых знаний об аппаратных и программных компонентах персонального компьютера;
- формирование специальных технологических знаний;
- овладение методами и средствами наиболее распространенных компьютерных технологий;

- освоение сетевых, телекоммуникационных технологий, средств управления базами данных, изучение и освоение практических навыков их использования;

- формирование потребности использования информационных технологий в своей учебной деятельности.

В результате выполнения данной программы учащиеся должны **знать:** 

- организацию трудового процесса, подготовку и оснащение рабочего места, обеспечение безопасности труда;
- основы компьютерного делопроизводства;
- работу с информацией и документацией, использование компьютерных программ общего назначения;
- средства и способы поиска новых технических и технологических решений; принципы построения персонального компьютера;
- программное обеспечение: системные программы, инструментальные программы, прикладные программы;
- операционные системы; сервисные программы;
- этапы работы с электронным документом EXCEL;
- базы данных ACCESS;
- основные типы баз данных, назначение основных элементов баз данных; режимы работы POWER POINT;

- различия между растровым и векторным изображением; приемы построения и атрибуты каждого класса примитивов; принцип работы локальной и глобальной сети.

На основе полученных знаний учащиеся должны **уметь**:

- обрабатывать информацию с использованием современной техники;
- кодировать числовую и текстовую информацию;
- работать в операционной системе WINDOWS;
- создавать необходимые документы и оформлять их, используя соответствующее программное обеспечение (текстовый редактор WORD);
- работать слепым десятипальцевым методом печати; осуществлять настройку операционной системы WINDOWS;
- разработать общий вид будущего издания;
- правильно записывать абсолютные и смешанные ссылки, использовать различные виды ссылок в формулах;
- использовать функции различных категорий при решении задач;
- создавать вложенные функции, использовать вложенные функции при решении задач;
- строить диаграммы, изменять тип диаграммы, параметры диаграммы, редактировать диаграмму, размещать диаграмму;

- создавать таблицы базы данных, задавать их структуру, выбирать типы полей и управлять их свойствами; оформлять и демонстрировать собственную презентацию; работать с поисковыми системами.

#### **Охрана здоровья учащихся**

На занятиях особое внимание уделяется охране здоровья учащихся. Устанавливаемое оборудование должно удовлетворять психофизиологическим особенностям и познавательным возможностям учащихся, обеспечивать нормы безопасности труда. Важно обращать внимание учащихся на экологические аспекты их трудовой деятельности. С позиции формирования у учащихся гражданских качеств личности особое внимание следует обратить на формирование у них умений давать оценку социальной значимости процесса и результатов труда. Школьники должны научиться прогнозировать потребительскую ценность для общества того, что они делают, оценивать возможные негативные влияния этого на окружающих людей. При формировании гражданских качеств необходимо развивать у учащихся культуру труда и делового общения.

#### **Организация образовательного процесса**

**Формы:** урок.

#### **Типы уроков:**

- урок изучения нового материала;
- урок совершенствования знаний, умений и навыков;
- урок обобщения и систематизации знаний, умений и навыков;
- комбинированный урок;
- урок контроля умений и навыков.

#### **Виды уроков:**

- урок-беседа;
- лабораторно-практическое занятие;
- урок-экскурсия;
- урок-игра;
- выполнение учебного проекта.

### **Методы обучения:**

*Методы организации и осуществления учебно-познавательной деятельности:*

- 1. Словесные, наглядные, практические.
- 2. Индуктивные, дедуктивные.
- 3. Репродуктивные, проблемно-поисковые.
- 4. Самостоятельные, несамостоятельные.
- *Методы стимулирования и мотивации учебно-познавательной деятельности:*
- 1. Стимулирование и мотивация интереса к учению.
- 2. Стимулирование долга и ответственности в учении.

*Методы контроля и самоконтроля за эффективностью учебно-познавательной деятельности:*

- 1. Устный контроль и самоконтроль.
- 2. Письменный контроль и самоконтроль.
- 3. Лабораторно-практический (практический) контроль и самоконтроль.

#### **Педагогические технологии:**

- 1. Дифференцированное обучение.
- 2. Операционно-предметная система обучения.
- 3. Моторно-тренировочная система.
- 4. Операционно-комплексная система.
- 5. Практические методы обучения.
- 6. Решение технических и технологических задач.
- 7. Учебно-практические или практические работы.
- 8. Обучение учащихся работе с технологическими и инструкционными картами.
- 9. Опытно-экспериментальная работа.
- 10. Технология коммуникативного обучения на основе схемных и знаковых моделей учебного материала.
- 11. Проектные творческие технологии (Метод проектов в технологическом образовании школьников).
- 12. Кооперативная деятельность учащихся.
- 13. Коллективное творчество.

#### **Тематический план 10 класс**

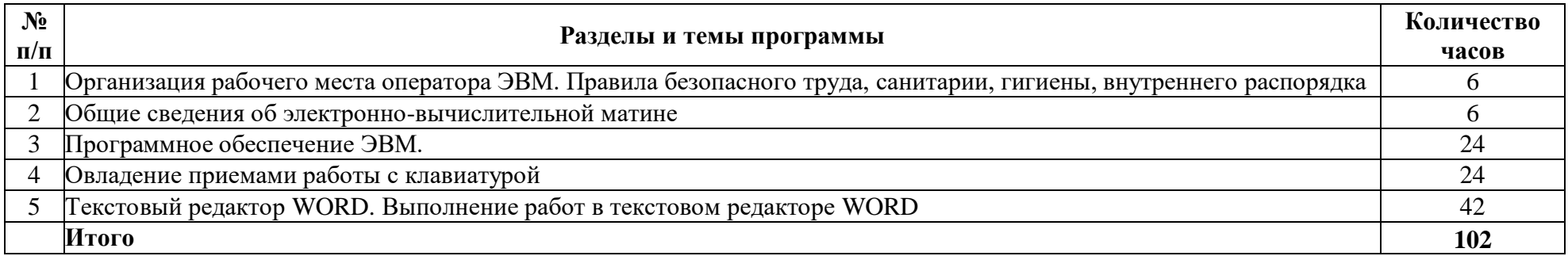

# **10 КЛАСС ОСНОВНОЕ СОДЕРЖАНИЕ (102 ЧАСА)**

# **Организация рабочего места оператора ЭВМ. Правила безопасного труда, санитарии, гигиены, внутреннего распорядка (6 часов)**

### *Основные теоретические сведения*

Цель профессиональной подготовки молодежи в условиях рыночной экономики. Цель, задачи и содержание профессиональной подготовки по программе «Оператор ЭВ и ВМ». Требования, предъявляемые к профессиональной компетенции. Презентация «Профессия Оператор ЭВ И ВМ»

Правила и нормы безопасного труда. Требования безопасности, предъявляемые при эксплуатации вычислительной и оргтехники. Противопожарная безопасность. Правила поведения при пожарах. Первая помощь при несчастных

### **Общие сведения об электронно-вычислительной машине (6 часов).**

### *Основные теоретические сведения*

Основные устройства ПК, их характеристики и назначение. Процессор и оперативная память. Системный блок. Внешняя (долговременная) память. Гибкие магнитные диски. Жесткие магнитные диски. Лазерные диски и дисководы. Flash-память. Устройства ввода и вывода информации. Правила включения, перезагрузки, выключения ПК и периферийных устройств.

### *Практические работы*

Составление структурных схем ЭВМ

### **Программное обеспечение ЭВМ (24 часа).**

### *Основные теоретические сведения*

Разновидности программ: системные, инструментальные, прикладные. Операционная система: назначение и состав. Загрузка операционной системы. Графический интерфейс WINDOWS. Объекты WINDOWS: типы объектов; создание объектов. Назначение и возможности сервисных программ. Файлы и файловая система. Стандартные программы WINDOWS. Компьютерные вирусы. Способы заражения вирусами. Антивирусные программы. Программы - архиваторы, их разновидности, назначение и использование.

#### *Практические работы*

Объекты WINDOWS: типы и свойства объектов. Выделение, открытие, закрытие, перемещение; копирование и удаление объектов. Рабочий стол и его элементы. Панель задач. Работа с основным меню, запуск программ. Окна: элементы окна. Работа с окнами. Переключение между программами. Настройка WINDOWS: рабочего стола, мыши, клавиатуры, принтера. Проверка, дефрагментация и форматирование дисков.

Программы Проводник и Мой компьютер: интерфейс, навигация. Операции с файлами и папками: создание, копирование, переме-щение, переименование, удаление, создание ярлыков, поиск. Калькулятор, Paint, Блокнот, WordPad. Система помощи. Архивирование файлов и папок.

### **Овладение приемами работы с клавиатурой (24 часа).**

#### *Основные теоретические сведения*

Понятие о слепом десятипальцевом методе печати. Преимущества слепого десятипальцевого метода печати. Освоение слепого десятипальцевого метода печати.

#### *Практические работы*

Освоение среднего буквенного ряда клавиатуры компьютера. Исходная позиция Ф Ы В А О Л Д Ж. Постановка рук на клавишах исходной позиции. Освоение верхнего буквенного ряда клавиатуры. Изучение движений пальцев к клавишам третьего ряда клавиатуры И Ц У К Е Н Г Ш Щ З Х Ъ. Освоение нижнего буквенного ряда клавиатуры. Изучение движения пальцев к клавишам первого ряда клавиатуры ЯЧСМИТЬБЮ. Правила работы с верхним регистром. Клавиши Shift и Caps Lock. Освоение знаков препинания «запятая» и «точка». Правила написания знаков препинания. Освоение цифр и специальных знаков. Правила написания арабских цифр. Правила написания знаков ! «» № %:?\*() +, знаков градус, минута, секунда, простых и десятичных дробей. Правила работы с малой цифровой клавиатурой. Программа Калькулятор.

#### **Текстовый редактор WORD. Выполнение работ в текстовом редакторе WORD (42 часа).**

#### *Основные теоретические сведения*

Документ и делопроизводство. Требования к оформлению документов. Форматы бумаги и поля. Бланк и его реквизиты. Обязательные реквизиты бланка. Реквизиты, придающие документу юридическую силу. Типы бланков. Способы расположения реквизитов на бланке. Назначение и возможности WORD. Элементы окна. Меню и панели инструментов. Строка состояния. Правила ввода текста. Использование автозамены (автотекста). Форматирование документа. Понятие шаблона документа. Стили. Работа со стилями. Структура документа.

#### *Практические работы*

Создание документа, редактирование, сохранение. Настройка панелей инструментов. Резервное копирование и автосохранение. Защита документа. Редактирование текста. Работа со строками (соединение, разбиение, вставка пустых строк). Выделение текста. Копирование и перемещение фрагментов текста. Проверка правописания. Поиск и замена текста. Шрифт: гарнитура, размер, начертание, видоизменение, интервал. Абзац. Выравнивание абзаца. Отступы абзаца. Интервалы между строками и абзацами. Положение абзаца на странице. Списки: нумерованные, маркированные, многоуровневые. Стили. Работа со стилями. Структура документа. Таблицы в WORD. Создание таблицы. Оформление таблицы. Работа с элементами таблицы: добавление строк и столбцов; удаление строк, столбцов, ячеек; объединение и разбиение ячеек таблицы. Автоформат таблицы. Расположение таблицы в тексте. Формулы. Редактор формул. Вставка формул в текстовый документ. Сноски. Гиперссылки. Вставка объектов растровой и векторной графики в текстовый документ. Коллекция рисунков. Рисование в документе. Объекты WordArt. Создание колонтитулов. Страницы: нумерация, разрыв. Печать документов: приказ, справка, резюме. Печать документов: акт, доверенность, письмо.

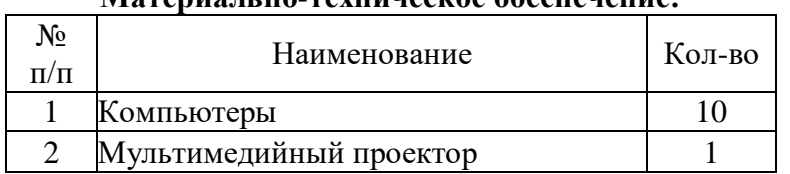

#### **Оснащенность кабинета Материально-техническое обеспечение:**

### **Учебно-методический комплект**

- 1. Угринович Н.Д. Информатика и информационные технологии: Учебник для 10-11 кл М.: БИНОМ, 2006.
- 2. Угринович Н.Д. и др. Практикум по информатике и информационным технологиям: Учеб, пособие для общеобразовательных учреждений. - М.: БИНОМ, 2006.
- 3. Угринович Н.Д. Компьютерный практикум: Электронный учебник на CD-ROM М.: БИНОМ. 2006.

4. Угринович Н.Д. Преподавание курса «Информатика и информационные технологии»: Методическое пособие для учителей. - М.: БИНОМ, 2006.

5. Литвинов В.Г. Обучение навыкам работы на клавиатуре ПК: Учеб пособие для 10-11 кл - М.: Издательский центр «Академйя», 2010.

### **Дополнительная литература**

- 1. Макарова Н.В. и др. Компьютерное делопроизводство: учебный курс СПб.: Питер, 2012
- 2. Microsoft Word шаг за шагом: Практ. пособ. М.: Издательство ЭКОМ, 2013.
- 3. Волков В.Б. Понятный самоучитель работы в Word. СПб.: Питер, 2012.
- 4. Михеева Е.В. Информационные технологии. Вычислительная техника. Связь: Учеб, пособие для учащихся 9-11 классов М.: Издательский центр «Академия», 2005.
- 5. Михеева Е.В. Информационные технологии. Вычислительная техника. Связь: Учеб, пособие для учащихся 9-11 классов М.: Издательский центр «Академия», 2005.

### **Электронные и интернет-ресурсы**

- 1. Приложение к книге «Microsoft Word Шаг за шагом» на диске CD-ROM.
- 2. Сеть творческих учителей [http://www.it-n.ru](http://www.it-n.ru/)
- 3. Социальная сеть работников образования [http://nsportal.ru](http://nsportal.ru/)
- 4. Учительский портал [http://www.uchportal.ru](http://www.uchportal.ru/)
- 5. Электронный учебник<http://school.xvatit.com/index.php7title>
- 6. Центр дистанционного образования Эйдос [http://www.eidos.ru](http://www.eidos.ru/)
- 7. Учительская газета<http://www.ug.ru/>
- 8. Российский общеобразовательный портал<http://www.school.edu.ru/>

#### **Тематический план 11 класс**

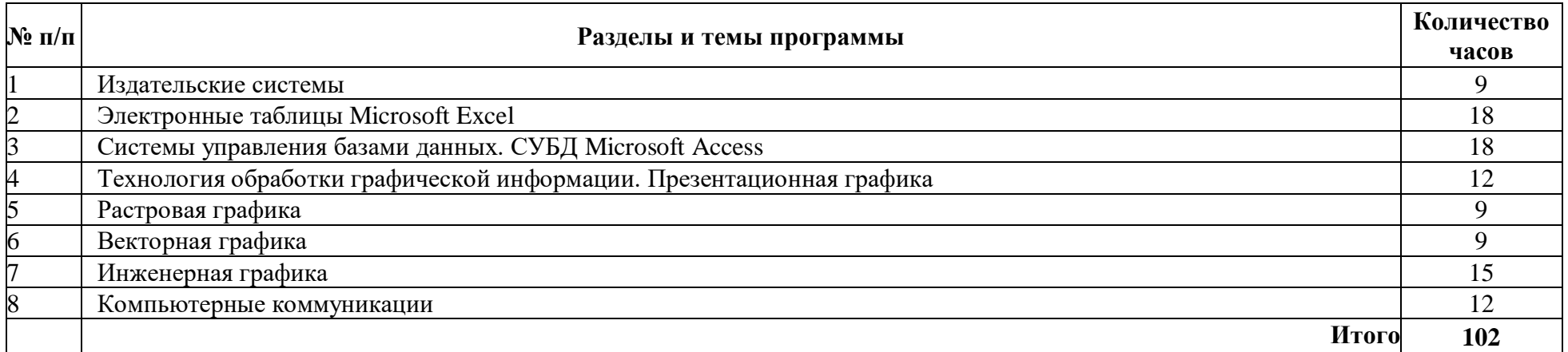

### **11 КЛАСС ОСНОВНОЕ СОДЕРЖАНИЕ (102 ЧАСА)**

#### **Издательские системы (9 часов).**

### *Основные теоретические сведения*

Сравнительная характеристика издательской системы PageMaker и текстового процессора WORD. Этапы подготовки печатного издания. Аппаратное и программное обеспечение, необходимое для создания публикации. Понятие верстки и макета. Разработка общего вида издания и его оформление. Понятие текстовых блоков. Алгоритм создания и вставки текстовых блоков.

#### *Практические работы*

Окно системы PageMaker. Меню и панели инструментов. Объекты (текстовые блоки, иллюстрации, графические элементы). Редактирование текстовых блоков. Работа с изображениями в системе PageMaker (размещение, выделение, изменение размера, перемещение, удаление). Создание страницы-шаблона. Многоколоночная верстка. Создание собственной публикации в системе PageMaker.

#### **Электронные таблицы Microsoft Excel (18 часов).**

#### *Основные теоретические сведения*

Назначение и возможности электронных таблиц MS Excel. Элементы окна MS Excel. Главное меню программы и панели инструментов. Структура электронных таблиц. Типы и форматы данных. Рабочая книга документ MS Excel. Рабочий лист. Ячейки. Формулы MS Excel. Значение ошибок в формулах. Функции в MS Excel. Диаграммы MS Excel.

### *Практические работы*

Работа с листами. Ввод в ячейки: ввод текста и ввод чисел. Редактирование данных в ячейках. Выделение диапазона. Автоввод данных. Ввод формул. Редактирование формул. Команда «Автосумма». Копирование и перемещение данных. Форматирование таблиц: ширина столбца, высота строки, вставка и удаление строк и столбцов. Автозамена. Границы и заливка. Автоформат. Формат ячейки. Формат числа. Пользовательские числовые форматы. Копирование формата. Ссылки: относительные, абсолютные и смешанные. Использование ссылок в формулах. Ввод функции в

формулу. Панель формул. Математические функции. Статистические функции. Логические функции. Вложенные функции. Типы диаграмм. Данные, категории. Параметры диаграмм. Размещение диаграммы. Построение диаграмм. Разметка страницы. Предварительный просмотр. Печать документа MS Excel.

#### **Системы управления базами данных. СУБД Microsoft Access (18 часов).**

### *Основные теоретические сведения*

Области применения и возможности СУБД. Основные понятия базы данных: базы данных и СУБД. Структура простейшей базы данных, свойства полей базы данных, типы данных, безопасность базы данных. СУБД MS Access. Элементы окна. Главное меню и панели инструментов.

#### *Практические работы*

Проектирование базы данных: режимы работы с базой данных. Объекты базы данных, разработка технического задания. Разработка структуры базы данных. Работа с таблицами: создание таблицы. Создание межтабличных связей. Работа с запросами: создание запроса на выборку. Упорядочение записей в результирующей таблице, управление отображением данных в результирующей таблице. Использование условия отбора, другие виды запросов. Работа с формами: автоформы, создание форм с помощью мастера, структура формы. Элементы управления формы, дизайн формы; управление последовательностью перехода. Работа с отчетами: создание отчета с помощью мастера, печать отчета.

### **Технология обработки графической информации. Презентационная графика (12 часов).**

#### *Основные теоретические сведения*

MS PowerPoint - средство для проведения презентаций. Режимы работы PowerPoint. Выбор дизайна презентации. Способы создания презентаций. Элементы окна. Основные объекты.

# *Практические работы*

Слайды и их параметры: вид и цвет фона, вид перехода. Звук, эффекты анимации. Включение в презентацию графических объектов. Эффекты мультимедиа. Демонстрация презентации. Создание собственной презентации по теме профильного трудового обучения.

### **Растровая графика (9 часов).**

### *Основные теоретические сведения*

Графический редактор Adobe Photoshop. Рабочая среда и интерфейс пользователя. Инструменты рисования и их атрибуты. Понятие слоя. Текст в изображениях.

### *Практические работы*

Операции с файлами, экспорт, импорт, сканирование изображений. Операции со слоями: создание, удаление, перемещение слоев, скрытие и отображение слоев. Режимы выделения. Кадрирование. Выделение нескольких областей. Вырезание и копирование. Изменение размера изображения, холста, фрагмента. Вращение. Зеркальное отображение. Преобразования выделенных областей: наклон, искривление, изменение перспективы. Инструмент Текст. Отбрасывание тени. Заливка текста. Свечение, рельефность. Цветокоррекция. Визуальная коррекция. Цветовой баланс. Тон/насыщение. Яркость/контраст. Ретуширование, обработка, коррекция изображений: восстановление черно-белой и цветной фотографии.

#### **Векторная графика (9 часов).**

*Основные теоретические сведения*

Векторный редактор CorelDraw. Рабочая среда и интерфейс пользователя.

### *Практические работы*

Примитивы. Прямоугольники. Эллипсы. Многоугольники и звезды. Спирали. Сетки. Линии. Модели кривой. Линии и инструменты Freehand, Bezier, Artistic Media. Работа с текстом. Создание и форматирование текста. Взаимные преобразования простого и фигурного текста. Размещение текста по траектории. Выделение объектов. Манипулирование: размещение, копирование и дублирование, растяжение и сжатие. Масштабирование и отражение, поворот, скос. Отмена преобразований. Заливки. Заливка с палитры. Типы заливок: градиентная, сетчатые, узором Текстурная. Операции с несколькими объектами: группировка и разгруппирование, соединение и разъединение. Маски и маскирование, объединение, пересечение, исключение. Отделение объектов.

### **Инженерная графика (15 часов).**

### *Основные теоретические сведения*

Назначение и возможности графического редактора AutoCAD. Основные элементы рабочего окна программы. Знакомство с основными панелями программы AutoCAD. Информация строки состояния объектов.

### *Практические работы*

Изображение линий и геометрических фигур. Редактирование элементов чертежа: копирование, масштабирование. Поворот, сдвиг, зеркальное отображение, деформация. Штриховка области. Установка размеров и технологических обозначений. Измерение длины объекта, расстояния, угла между объектами. Площади и другие характеристики объектов. Тела вращения. Создание чертежей средствами программы AutoCAD.

#### **Компьютерные коммуникации (12 часов).**

### *Основные теоретические сведения*

Локальные и глобальные сети. Основные понятия. Сетевые службы. Виртуальное соединение. Модель взаимодействия открытых систем. Интернет. Теоретические основы Интернета: протоколы ТСРЛР. Службы Интернета.

### *Практические работы*

Электронная почта и телеконференции. Работа с программой Outlook Express: создание, отправка, пересылка и удаление сообщения; ответ на сообщение. Всемирная паутина. Файловые архивы. Поиск информации в Интернете.

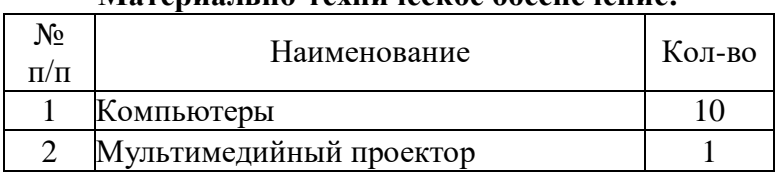

#### **Оснащенность кабинета Материально-техническое обеспечение:**

### **Учебно-методический комплект**

- 1. Угринович Н.Д. Информатика и информационные технологии: Учебник для 10-11 кл М.: БИНОМ, 2006.
- 2. Угринович Н.Д. и др. Практикум по информатике и информационным технологиям: Учеб, пособие для общеобразовательных учреждений. - М.: БИНОМ, 2006.
- 3. Угринович Н.Д. Компьютерный практикум: Электронный учебник на CD-ROM М.: БИНОМ. 2006.
- 4. Угринович Н.Д. Преподавание курса «Информатика и информационные технологии»: Методическое пособие для учителей. М.: БИНОМ, 2006.
- 5. Литвинов В.Г. Обучение навыкам работы на клавиатуре ПК: Учеб пособие для 10-11 кл М.: Издательский центр «Академия», 2010.

#### **Дополнительная литература**

- 1. Михеева Е.В. Информационные технологии. Вычислительная техника. Связь: Учеб, пособие для учащихся 9-11 классов М.: Издательский центр «Академия», 2005.
- 2. Microsoft Excel шаг за шагом: Практ. пособ. М.: Издательство ЭКОМ, 2012.
- 3. Microsoft Excel: Книга для преподавателя.
- 4. Microsoft PowerPoint шаг за шагом: Практ. пособ. М.: Издательство ЭКОМ, 2012.
- 5. Microsoft Outlook шаг за шагом: Практ. пособ. М.: Издательство ЭКОМ, 2012.
- 6. Волков В.Б. Понятный самоучитель работы в Excel. СПб.: Питер, 2004
- 7. Золотова С.И. Практикум по Access. М.: Финансы и статистика, 200313
- 8. Михеева Е.В. Информационные технологии. Вычислительная техника. Связь: Учеб, пособие для учащихся 9-11 классов М.: Издательский центр «Академия», 2005.

### **Электронные и интернет-ресурсы**

- 1. Приложение к книге «Microsoft Excel шаг за шагом» на диске CD-ROM.
- 2. Приложение к книге «Microsoft PowerPoint шаг за шагом» на диске CD-ROM.
- 3. Приложение к книге «Microsoft Outlook шаг за шагом» на диске CD-ROM.
- 4. Самоучитель PageMaker <http://www.redaktoram.ru/>
- 5. Photoshop шаг за шагом<http://www.drawmaster.ru/>
- 6. Электронный учебник CorelDraw <http://www.tct.ru/>

Самоучитель AutoCAD <http://autocad-specialist.ru/>

Сеть творческих учителей [http://www.it-n.ru](http://www.it-n.ru/)

Социальная сеть работников образования [http://nsportal.ru](http://nsportal.ru/)

Учительский портал [http://www.uchportal.ru](http://www.uchportal.ru/)

Электронный учебник<http://school.xvatit.com/index.php7title>

Центр дистанционного образования Эйдос [http://www.eidos.ru](http://www.eidos.ru/)

Учительская газета<http://www.ug.ru/>

Российский общеобразовательный портал<http://www.school.edu.ru/>

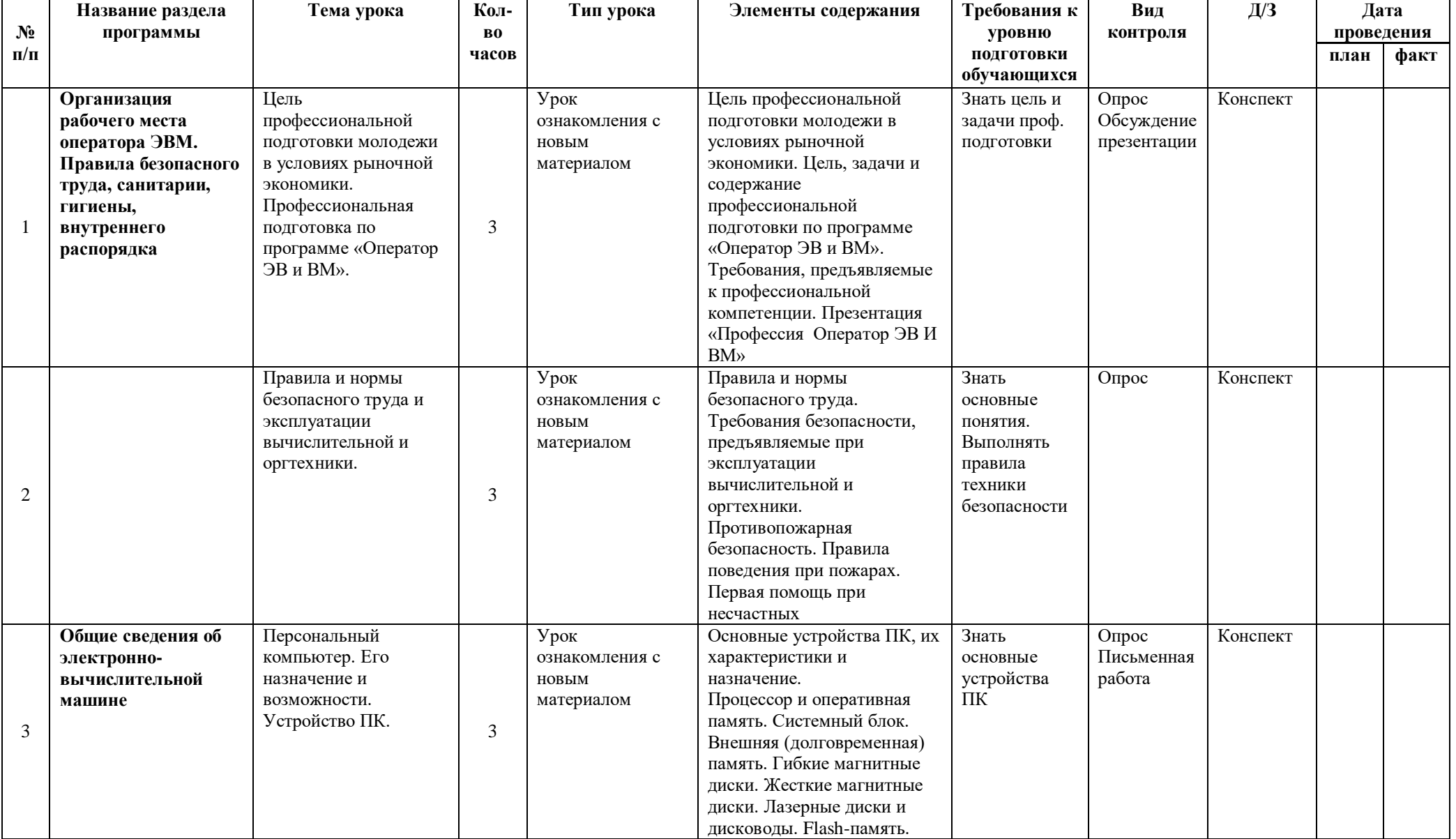

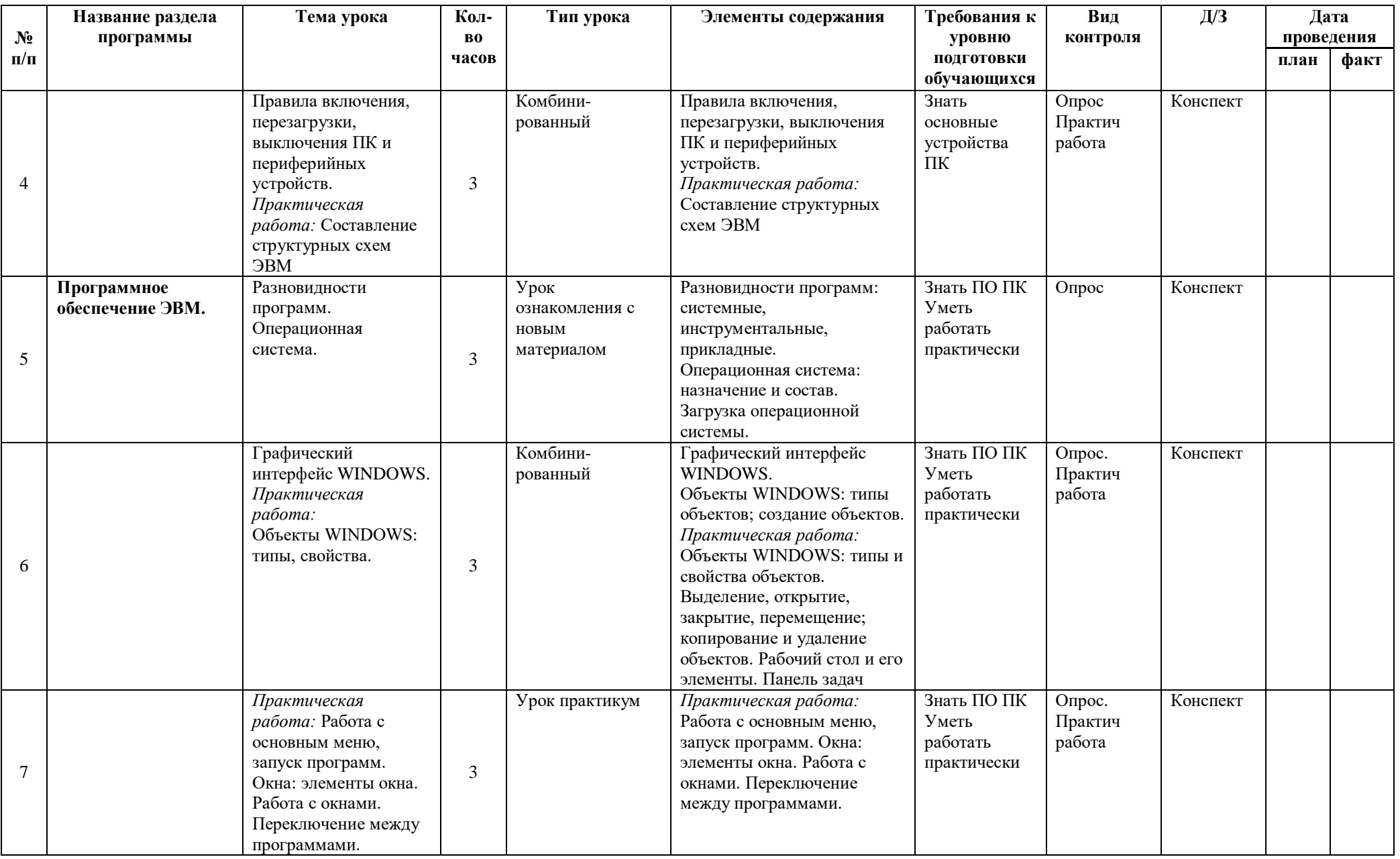

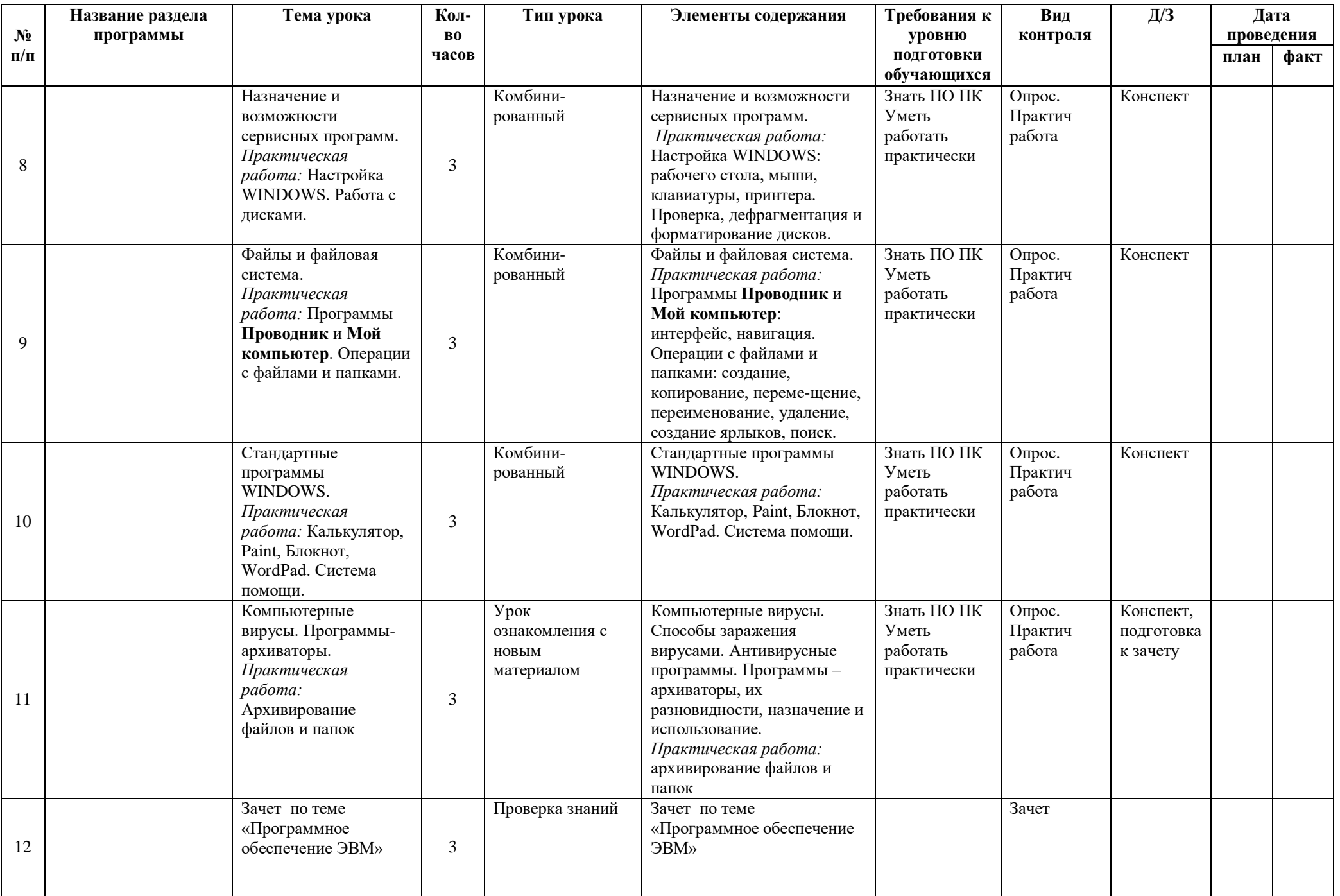

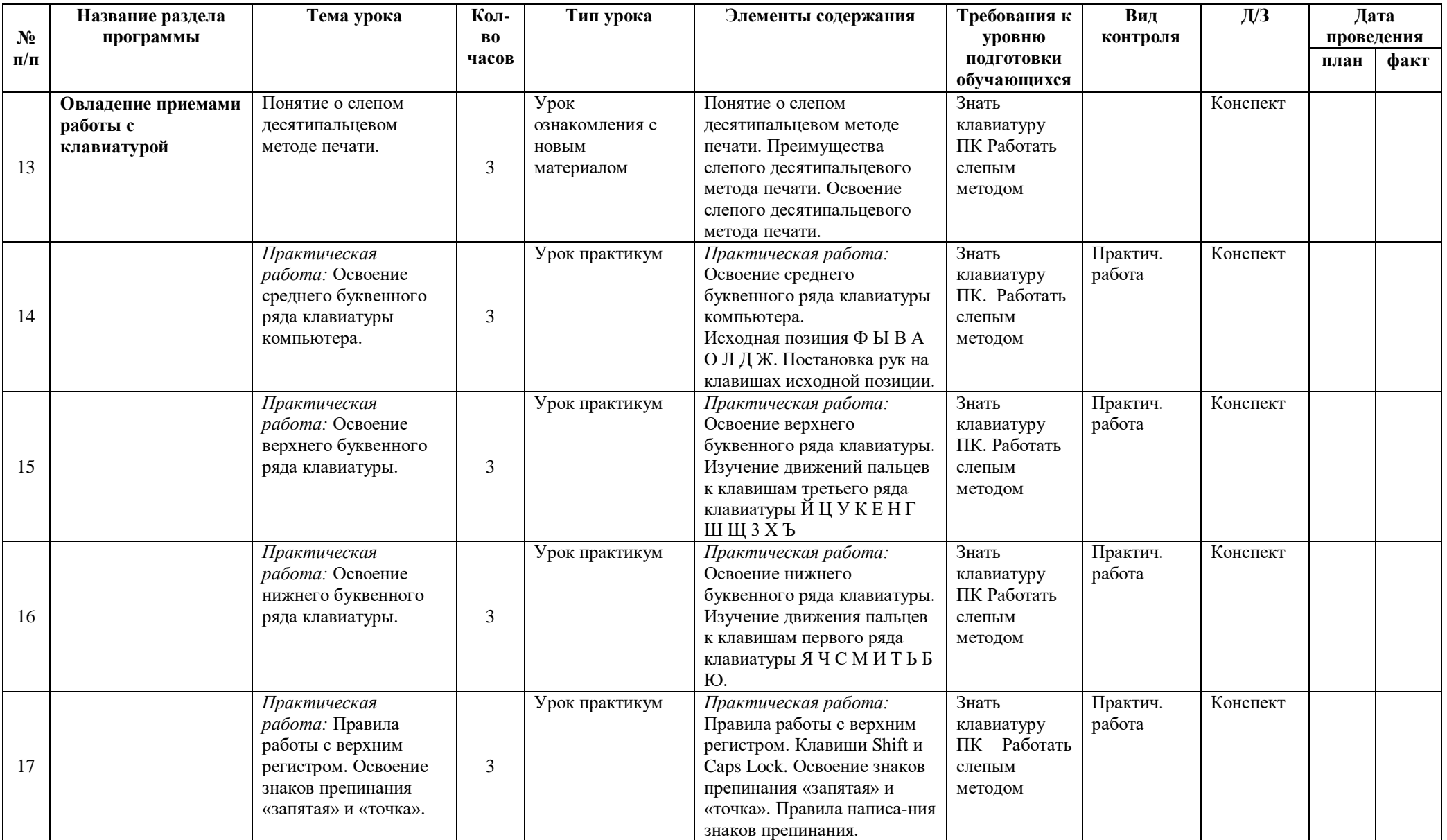

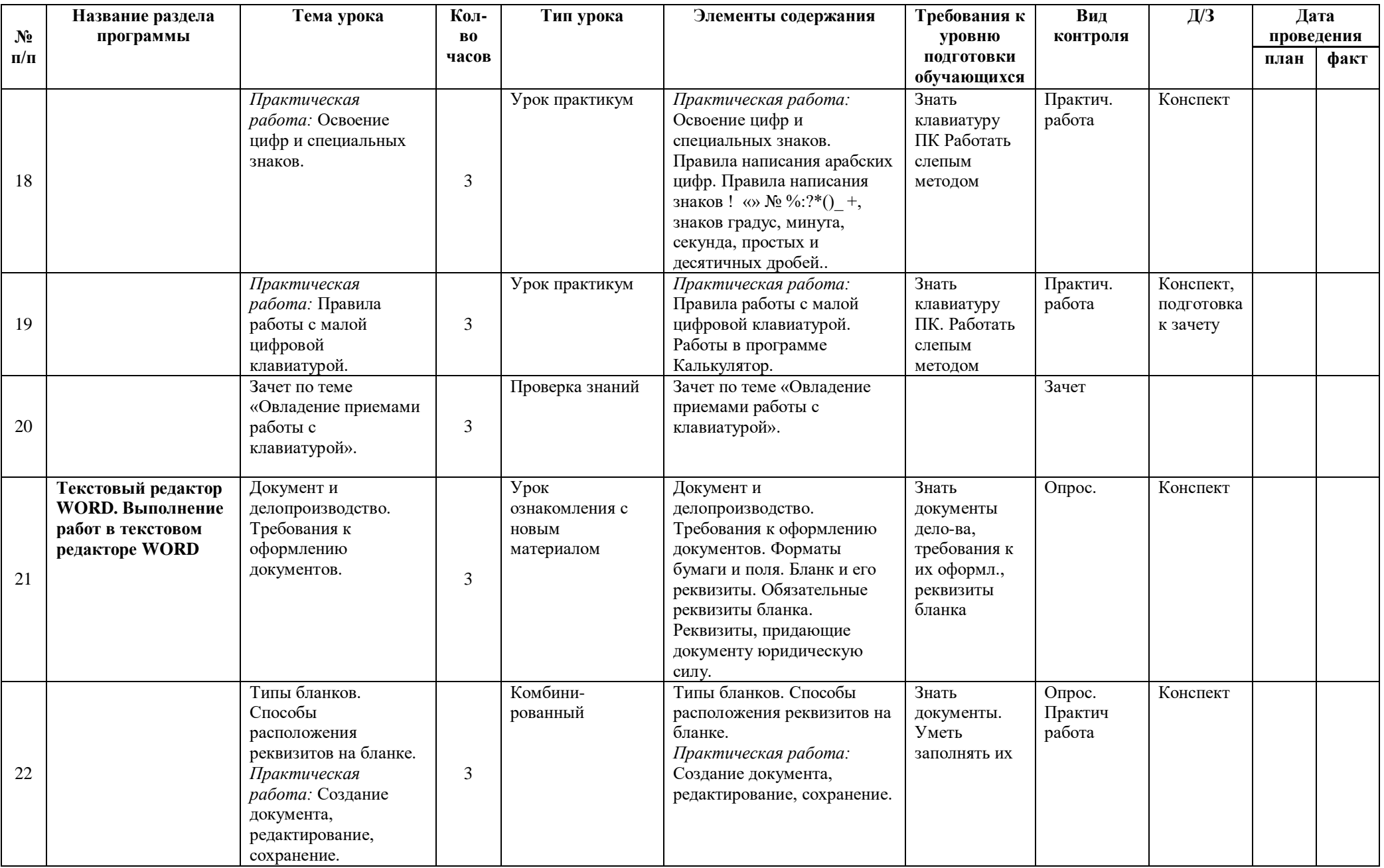

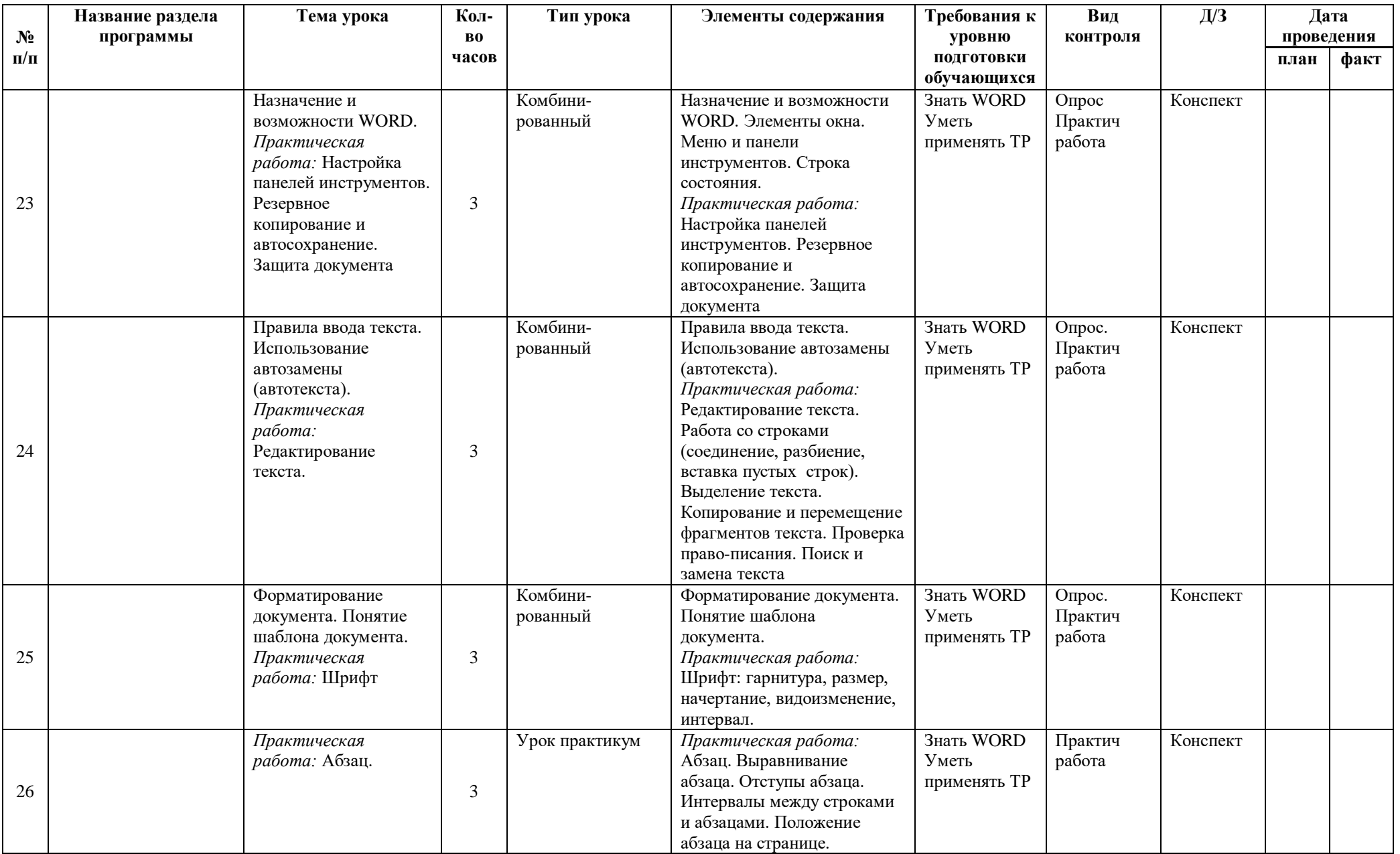

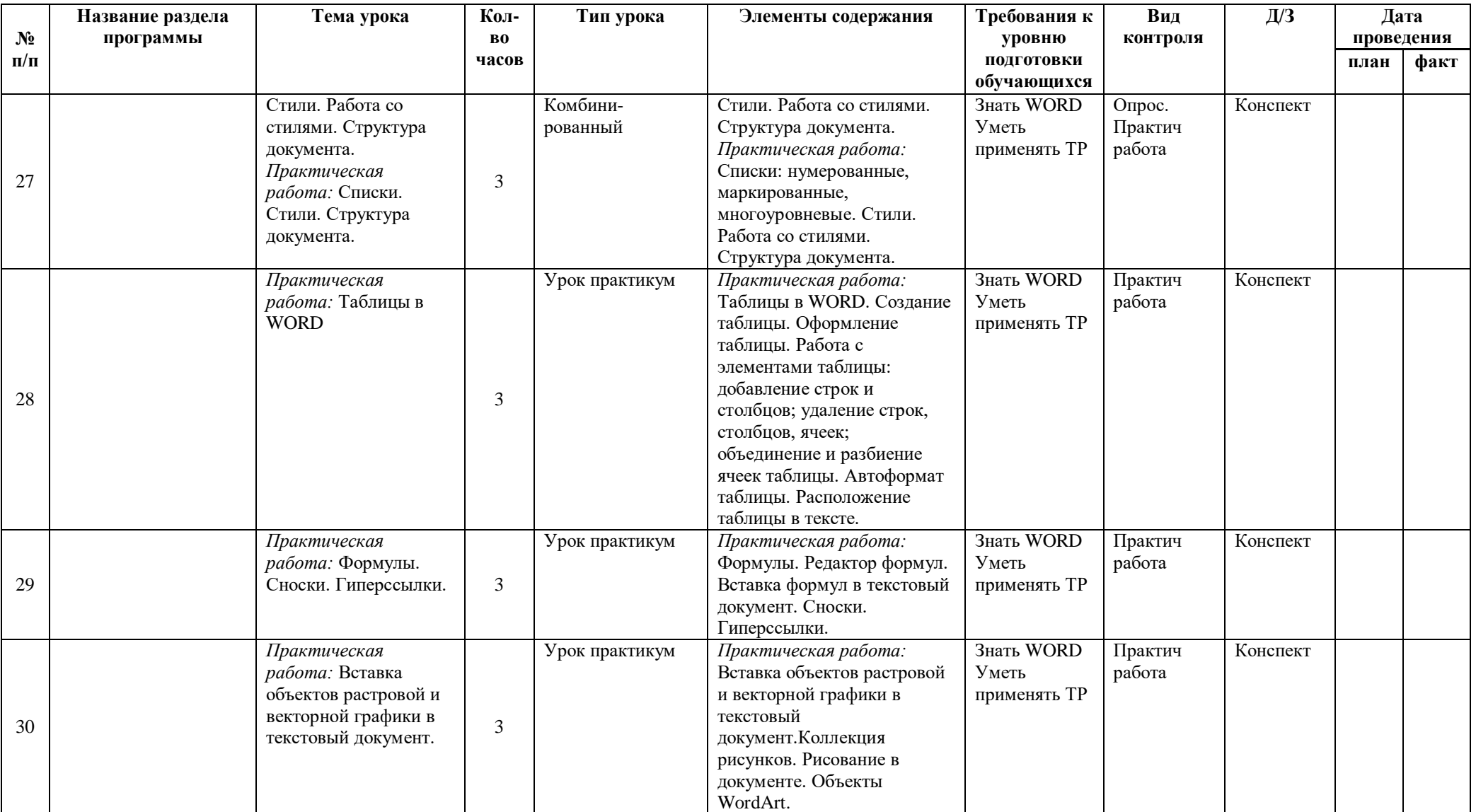

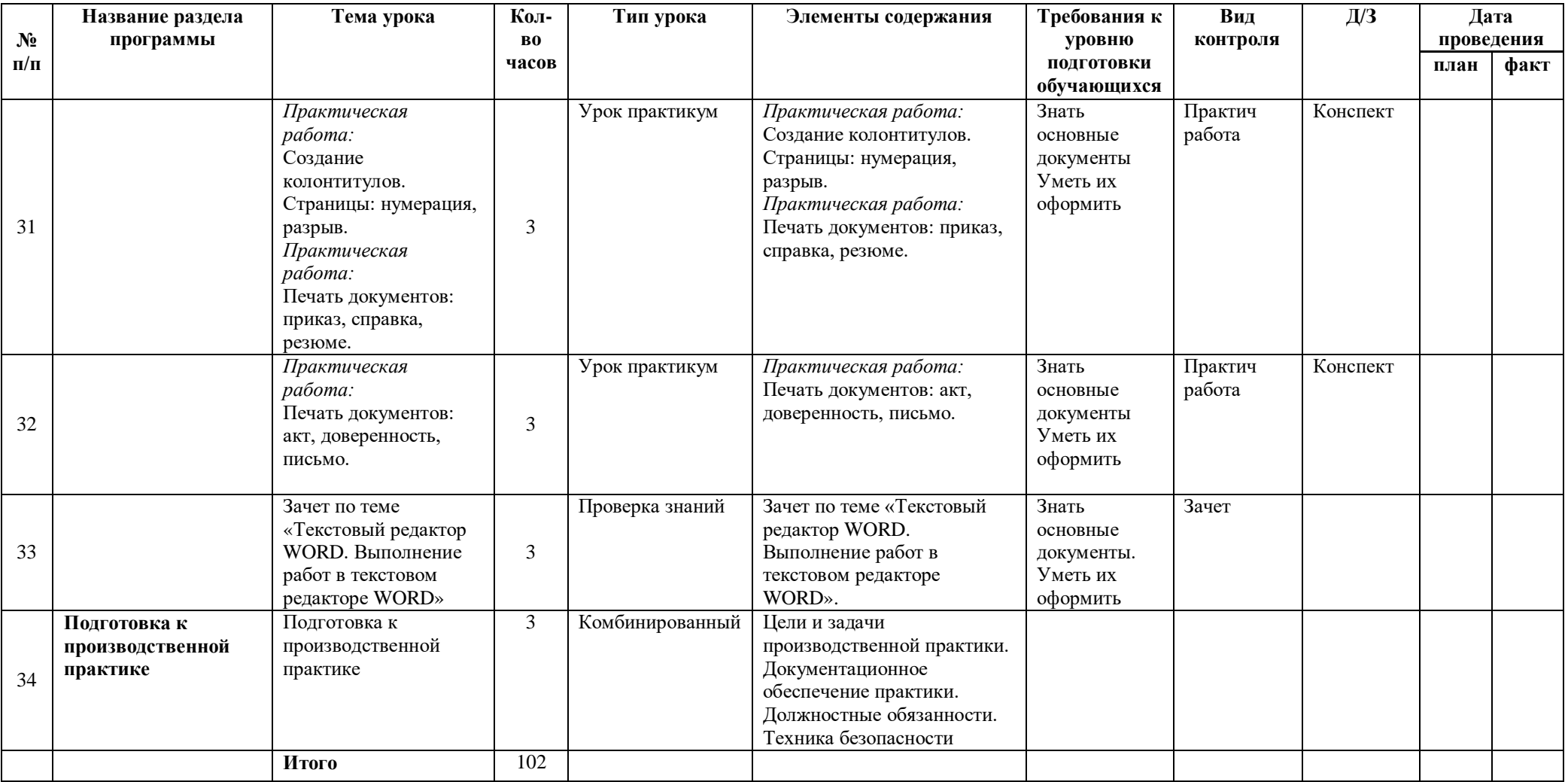

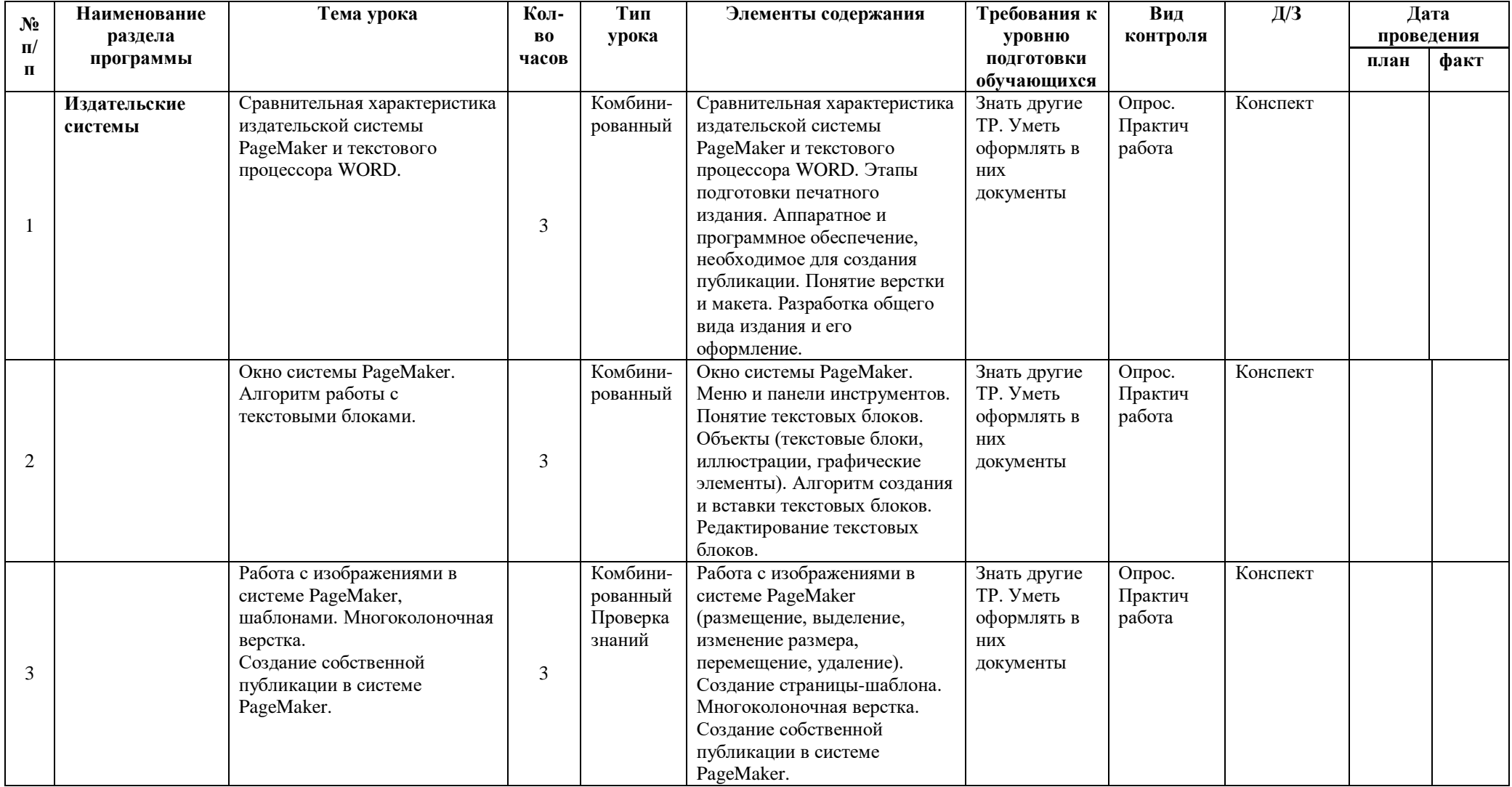

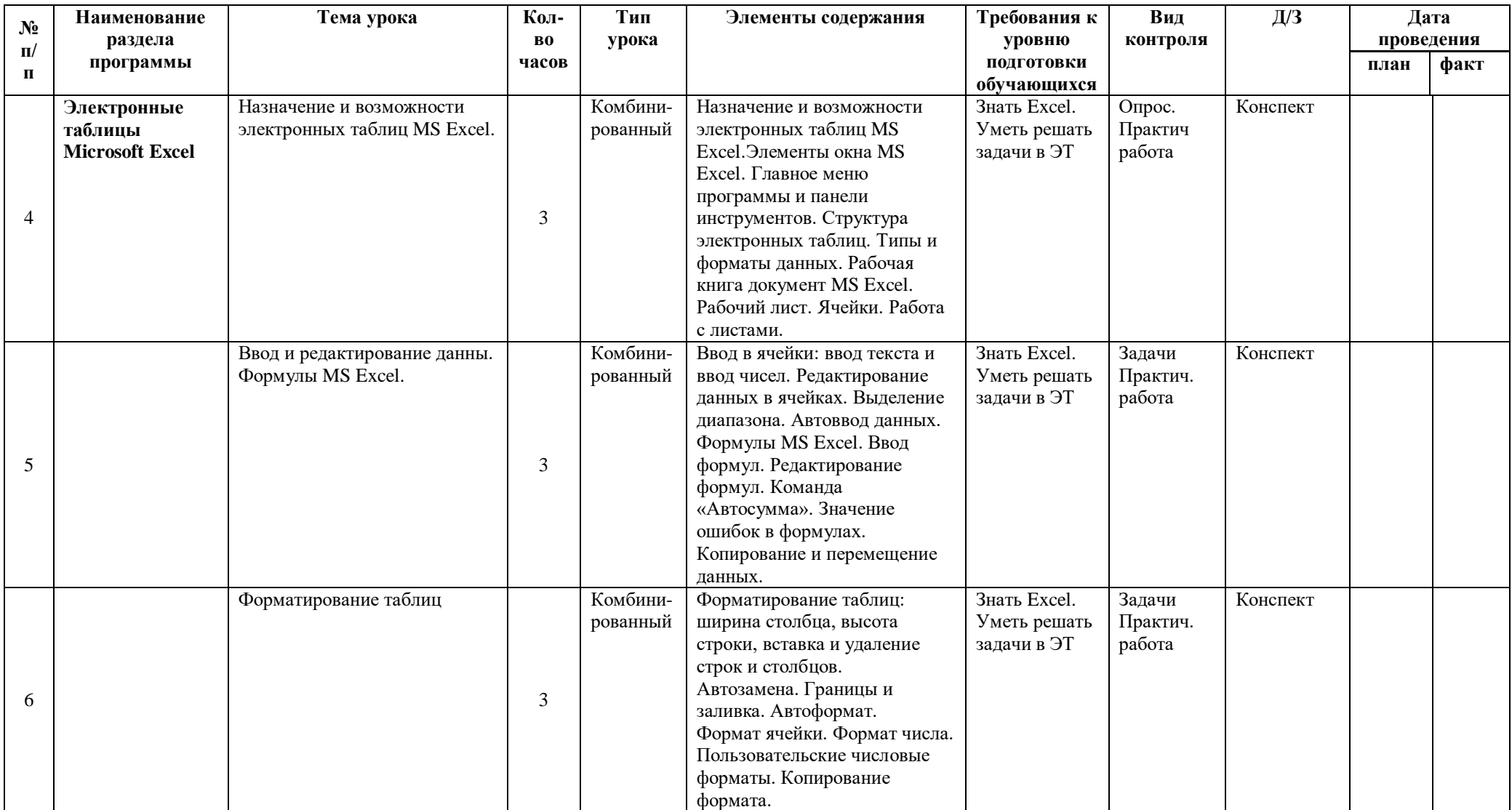

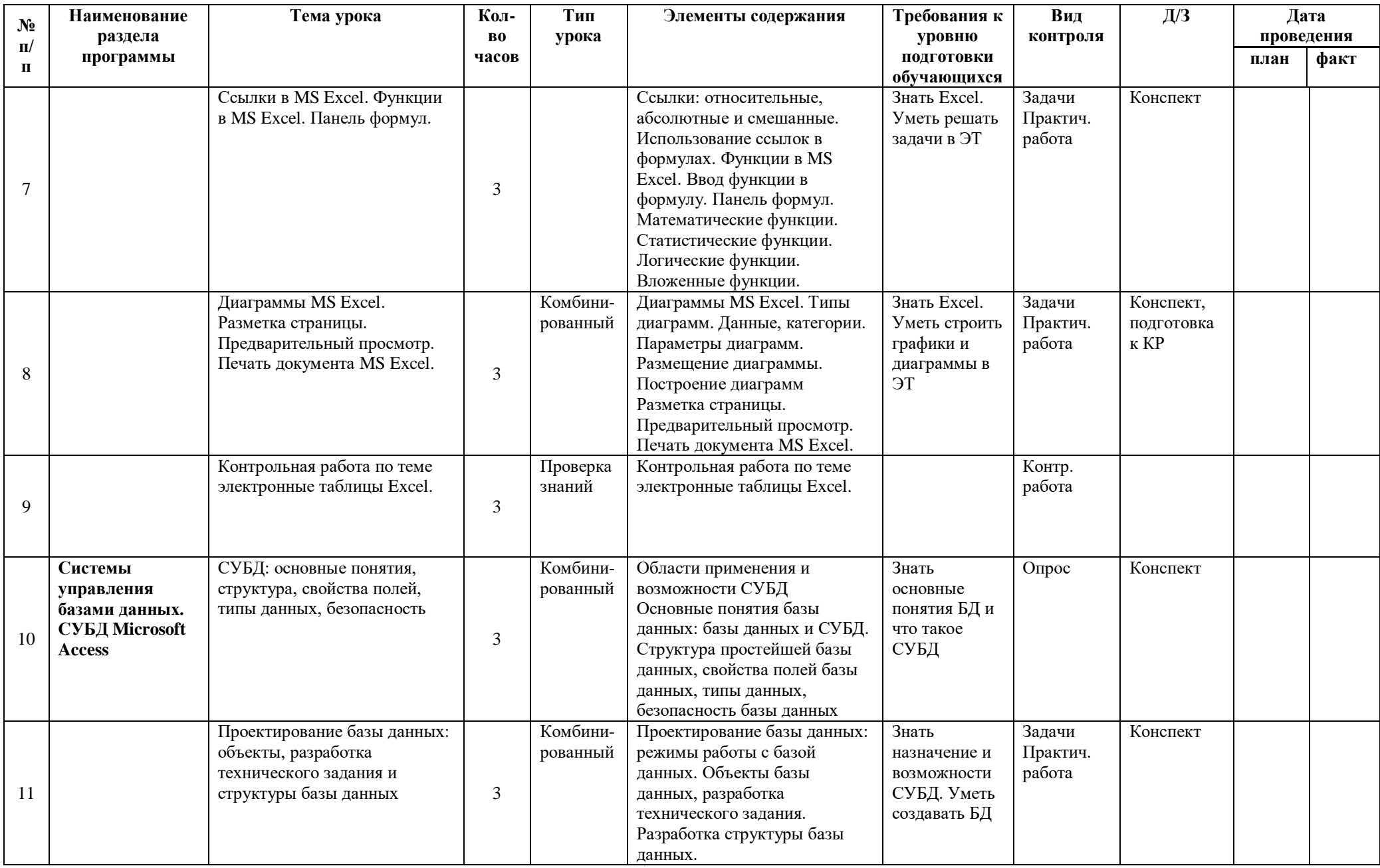

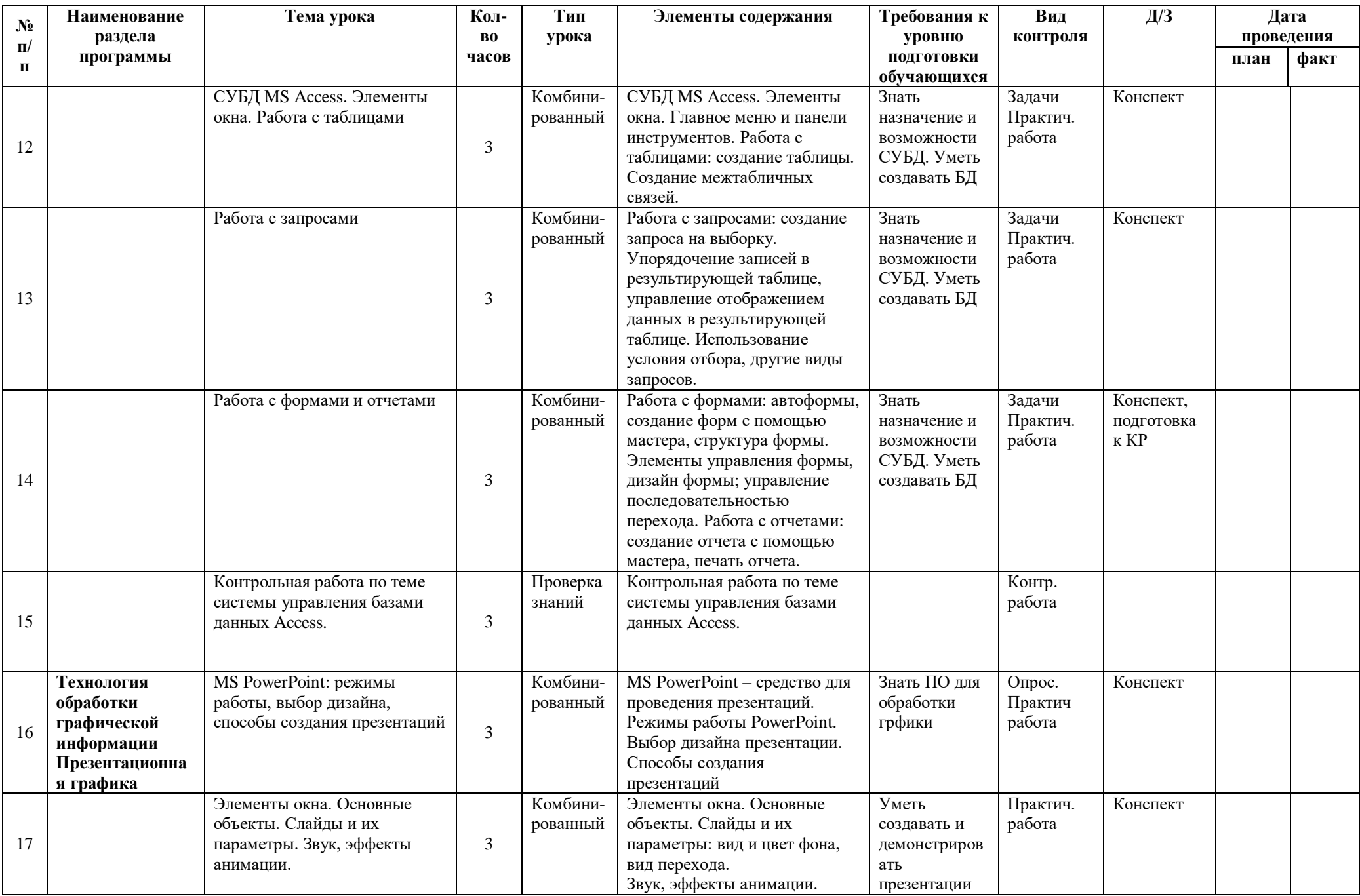

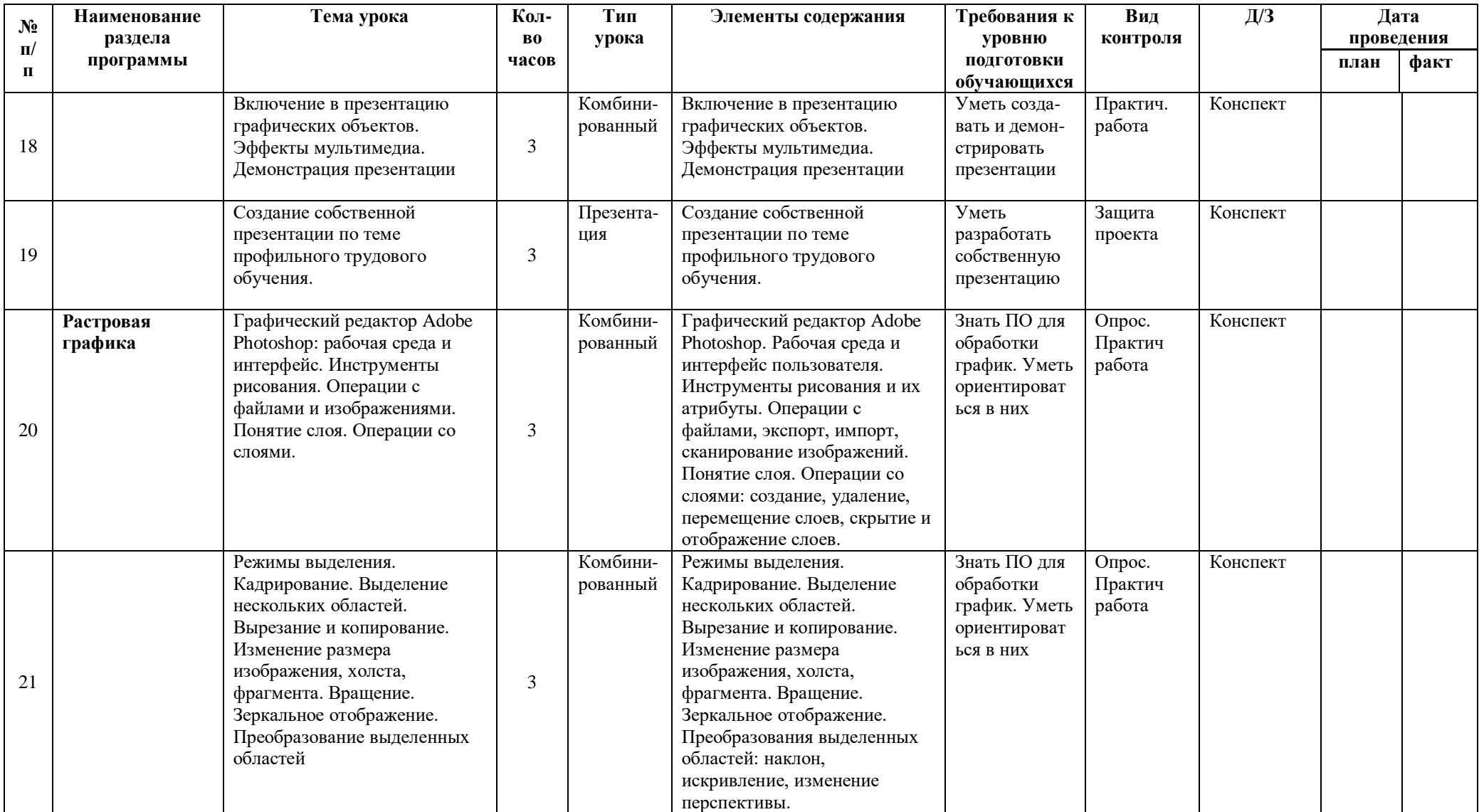

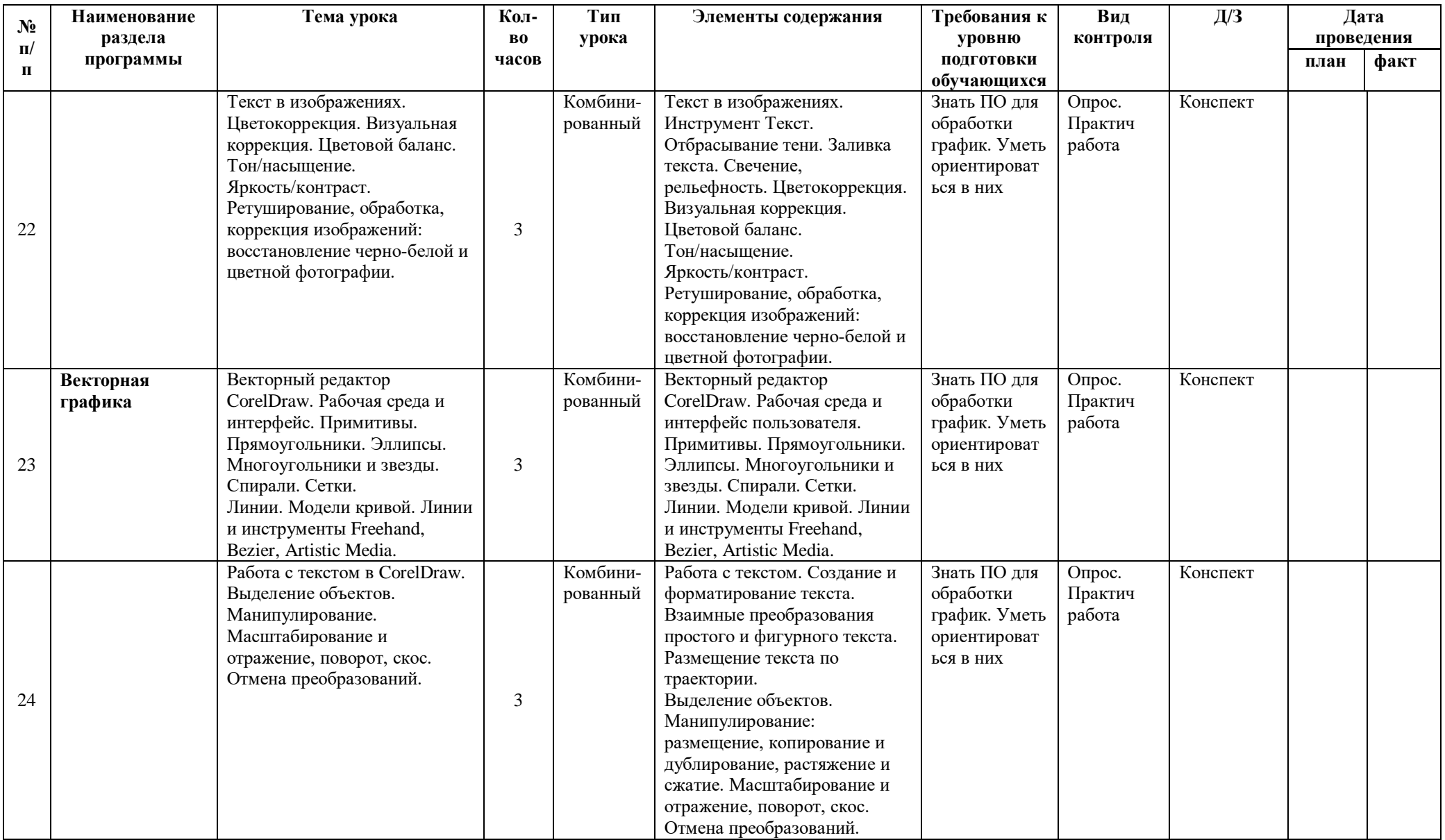

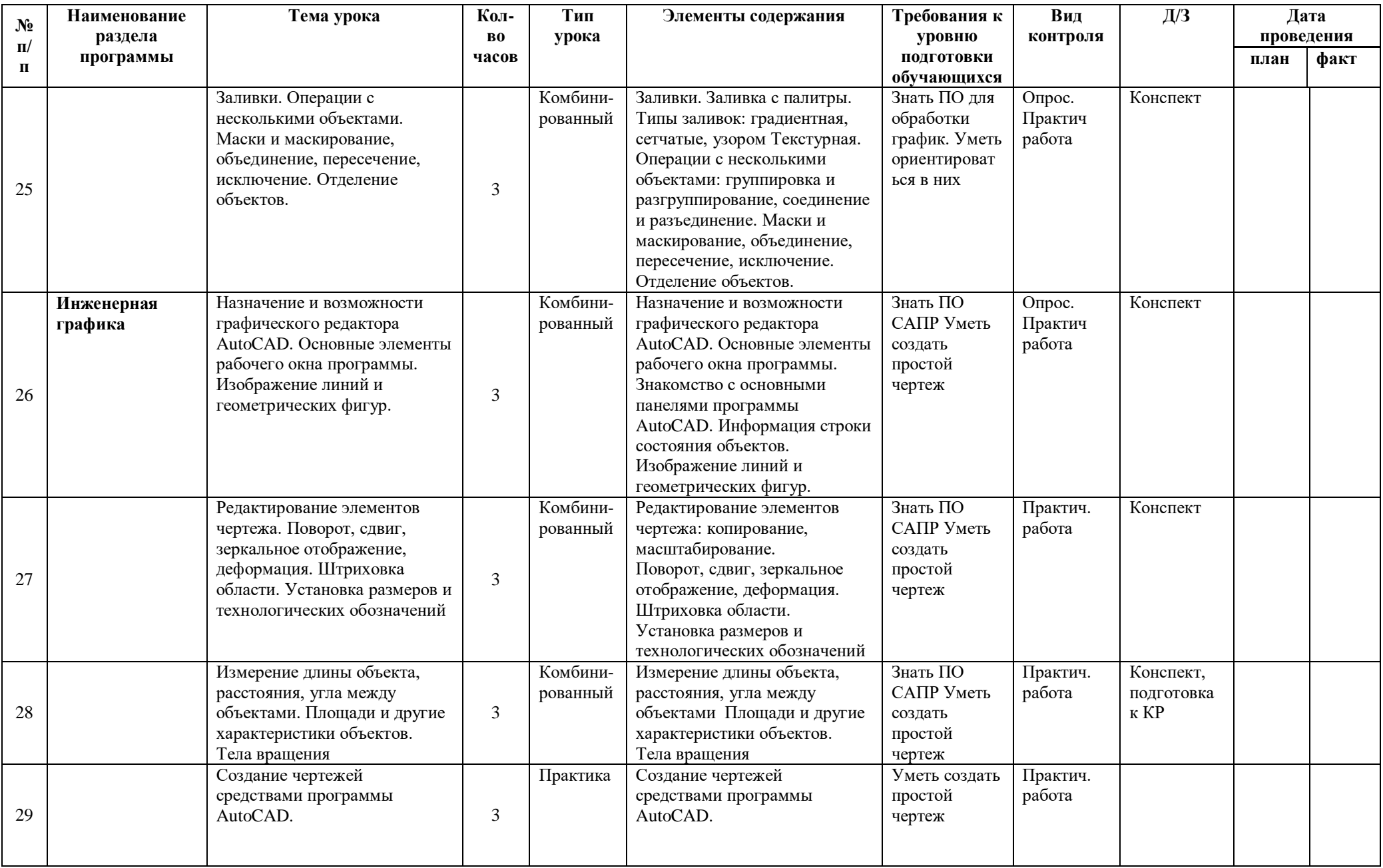

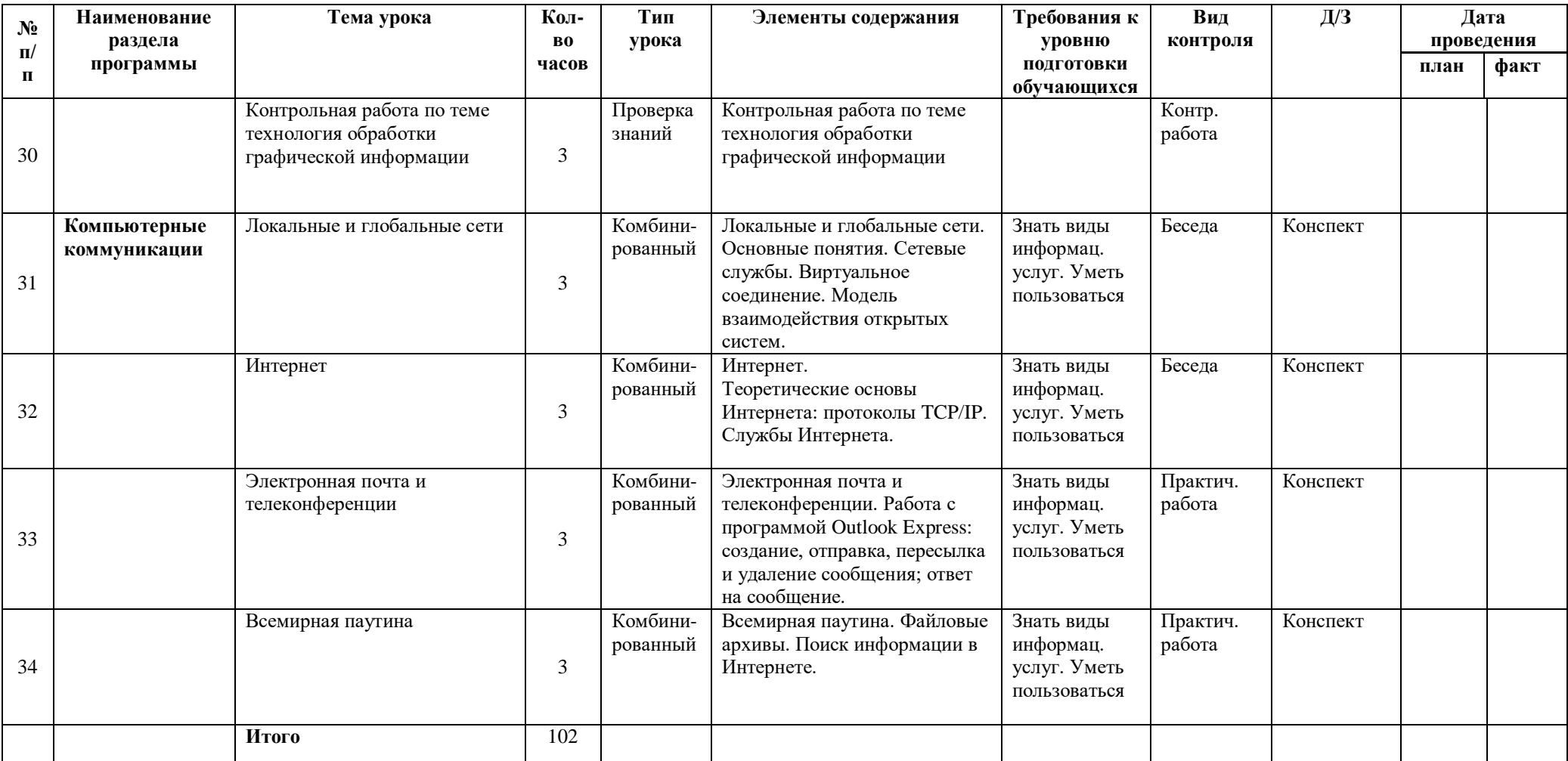